## CAD/CAE Systems Homework 3

Maciej Paszyński Department of Computer Science AGH University, Krakow

## Exercize 3

Please take the code bitmap\_terrain.m that computes the projection of terrain by using two dimensional B-splines basis functions.

Running this code on the bitmap representing terrain height (white=low, black=high) gives the 3D terrain map

```
bitmap_terrain(precision,"Terrain0.png",nx,p,nx,p)
```
here precision =  $2(nx+p)+1$ 

You can use it as bitmap\_terrain(129,"Terrain0.png",62,2,62,2)

Where nx is number of intervals in the knot vector and p is the B-spline order

Please prepare the bitmap (like Terrain0.png) that represents the map of the area where you live in

your country, and use the code to plo t the 3D map

Please send me the bitmap and the plot from the MATLAB

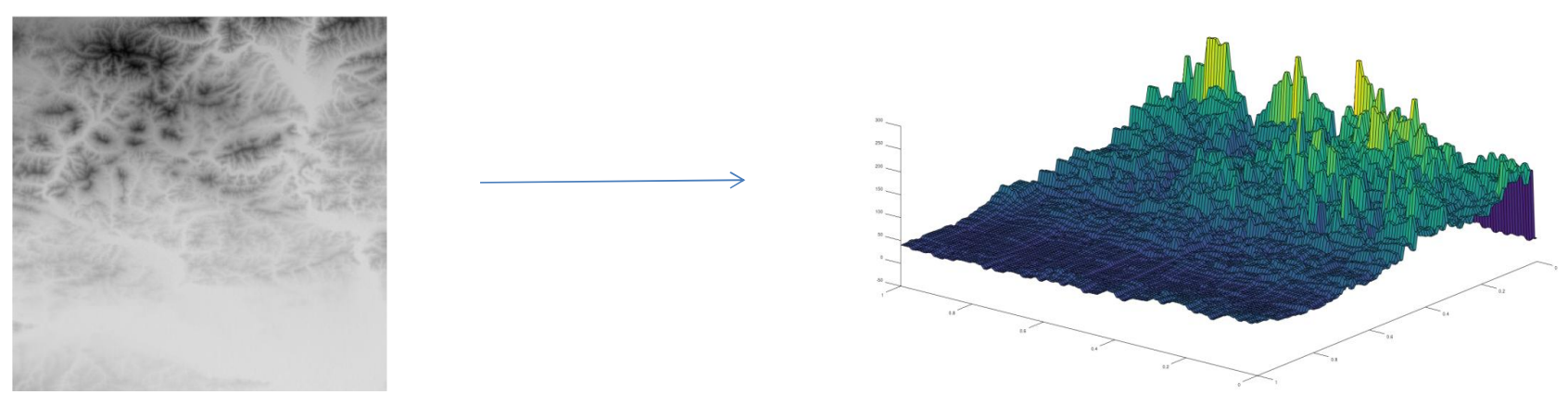